# **STATISTICS 3N03/3J04 – TEST #3A SOLUTIONS**

## **Question 1a**

#### **Paired data** *t***-test is the correct parametric analysis.**

*[11 marks if all of the following is given; maximum 8 marks for a wrong analysis.]*

**Assumptions:** Normality (can't test with such a small sample but it does not look good on a stem and leaf plot or dot plot); independence (can't test: sample is small and the observations are not in any particular order).

**Conclusion:** There is some evidence from these data ( $P = 0.078$ ) that the mean noise level is different in acceleration and deceleration lanes in Bangkok. Note: using the textbook tables we get 2-sided  $0.1 > P$ 0.05.

```
> bangkokA
   acc dec diff
1 78.1 78.6 -0.5
2 78.1 80.0 -1.9
3 79.6 79.3 0.3
4 81.0 79.1 1.9
5 88.7 78.2 10.5
6 88.1 78.0 10.1
7 78.6 78.6 0.0
8 78.5 78.8 -0.3
9 88.4 78.0 10.4
10 79.6 78.4 1.2
> stem(bangkokA$diff)
  The decimal point is 1 digit(s) to the right of the |-0 | 210
  0 | 0012
  01 | 001
> t.test(bangkokA$acc,bangkokA$dec,pair=T)
     Paired t-test
data: bangkokA$acc and bangkokA$dec
t = 1.9872, df = 9, p-value = 0.07815
alternative hypothesis: true difference in means is not equal to 0
95 percent confidence interval:
-0.4386036 6.7786036
sample estimates:
mean of the differences
                  3.17
```
**Sign test is the correct nonparametric analysis** *[5 marks if all of the following is given.]*

**Conclusion:** Out of 9 non-zero differences, 3 were negative, so a 2-sided P-value is twice the left tail of  $Bin(9, 0.5)$ . There is no evidence from these data  $(P = 0.51)$  that the mean noise level is different in acceleration and deceleration lanes in Bangkok.

The *t*-test is more powerful than the sign test. The sign test is more robust than the *t*-test because it does not assume normality.

> 2\*pbinom(sum(bangkokA\$diff<0), sum(bangkokA\$diff!=0), 0.5)

## [1] 0.5078125

## **Question 1b**

#### **Independent-sample** *t***-test is the correct parametric analysis.**

[16 marks if all of the following is given, including the F-test; maximum 8 marks for a wrong analysis.]

**Assumptions:** Normality (can't test with such a small sample but it looks OK on comparative stem and leaf or dot plots); independence within and between samples (can't test: samples are small and the observations are not in any particular order); homoscedasticity (accepted by the *F*-test below).

**Conclusion:** There is no evidence from these data ( $P = 0.63$ ) that the mean viscosity is different after changing the catalyst. Note: using the textbook tables we get 2-sided  $0.8 > P > 0.5$ .

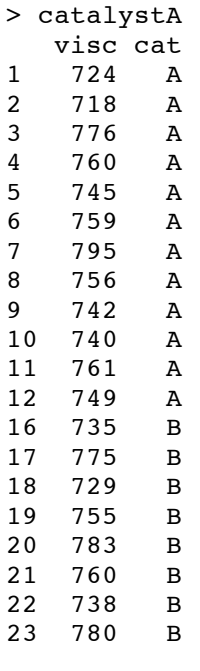

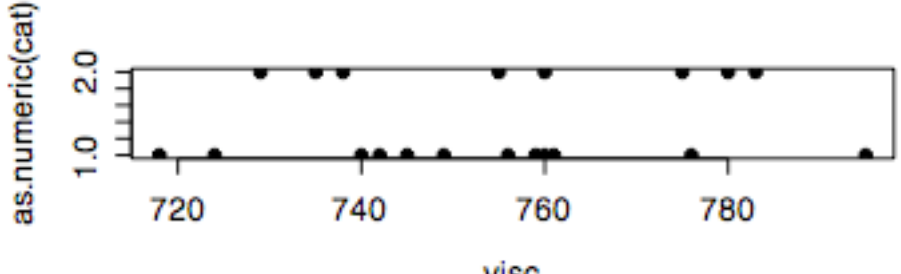

visc

> t.test(visc~cat,catalystA,var.equal=T)

#### Two Sample t-test

```
data: visc by cat
t = -0.4965, df = 18, p-value = 0.6256
alternative hypothesis: true difference in means is not equal to 0
95 percent confidence interval:
 -25.06809 15.48476
sample estimates:
mean in group A mean in group B
       752.0833
```
#### **Two-sided** *F***-test is the correct test for homoscedasticity.**

**Assumptions:** Same as for the *t*-test. Normality (can't test with such a small sample but it looks OK on comparative stem and leaf or dot plots); independence within and between samples (can't test: samples are small and the observations are not in any particular order).

**Conclusion:**  $F_0 = 1.0217$ , so there is no evidence from these data ( $P = 0.92$ ) that the variance in viscosity is different after changing the catalyst. Note: using the textbook tables we get 2-sided  $P > 0.5$ .

```
> catvar<-sapply(split(catalystA$visc,catalystA$cat),var)
> catvar
      A B
443.3561 452.9821
> sqrt(catvar)
      A B
21.05602 21.28338
> (11*catvar[1]+7*catvar[2])/18
      A
447.0995
> sqrt((11*catvar[1]+7*catvar[2])/18)
      A
21.14473
> catvar[2]/catvar[1]
      B
1.021712
> 2*(1-pf(catvar[2]/catvar[1],7,14))
       B
0.9157905
```
# **Question 2**

# *[5 marks.]*

Here,  $n_1 = 12$ ,  $n_2 = 8$ ,  $\alpha = 0.05$ ,  $\delta = .2$ , and we use  $\sigma^2 = s_p^2 = 447.0995$ . From tables,  $z_{0.025} = 1.960$ . We find that the chance of a Type II error is 82%.

```
> s2p<-(11*catvar[1]+7*catvar[2])/18
> s2p
       A
447.0995
> 10/sqrt(s2p*(1/12+1/8))
       A
1.036140
> qnorm(0.975)-10/sqrt(s2p*(1/12+1/8))
        A
0.9238238
> -qnorm(0.975)-10/sqrt(s2p*(1/12+1/8))
        A
-2.996104
> pnorm(qnorm(0.975)-10/sqrt(s2p*(1/12+1/8)))+pnorm(-qnorm(0.975)-
10/sqrt(s2p*(1/12+1/8)))
        A
0.8235782
Question 2
```
# *[3 marks.]*

William Sealey Gosset + 3 interesting facts.